## Annales R3.03 - Sujet initiaux 2022

## IUT Réseaux et Télécommunications Auxerre – 13 décembre 2022

La société Magne Cycles fabrique et commercialise des vélos depuis plusieurs générations. Elle souhaite attirer une nouvelle clientèle en proposant un service de commande en ligne de vélos sur mesure.

Ne disposant pas d'une infrastructure suffisante, la société crée une nouvelle installation pour assurer ce service. Le nom de domaine magne-cycles.fr est acheté.

La société est implantée sur trois sites :

- Appoigny (89) où se situe le siège social et l'usine d'assemblage.
- Belleneuve (21) où est implanté la fonderie et l'usinage des pièces métalliques.
- Gurgy (89) où est installé l'usine produisant les pneumatiques et les pièces plastiques.

Voici la liste des domaines créés pour accueillir les différents services :

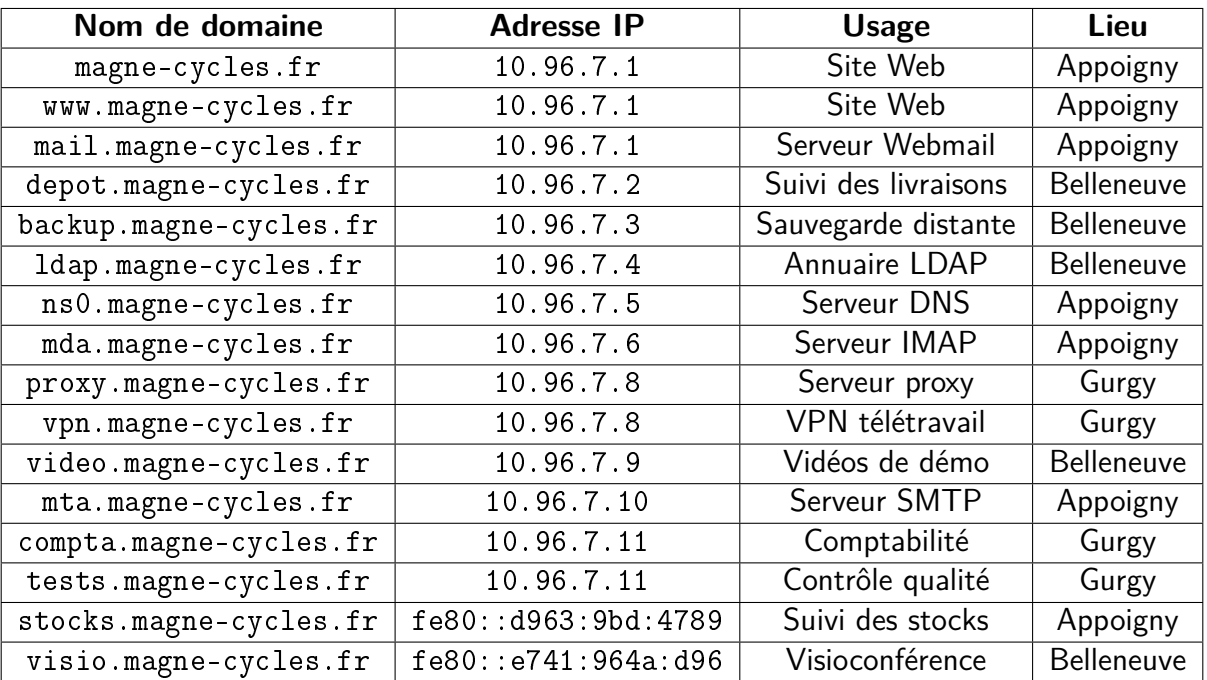

L'ensemble des serveurs utilisent le système Debian 11. Le TTL des enregistrements DNS est défini à 15 minutes. Le contact technique du domaine est mathilde.dupuy@magne-cycles.fr

## **1 Le système DNS**

1. Écrivez la configuration de la zone de résolution DNS pour le site d'Appoigny (avec SOA) (3 pts) :

2. Écrivez la configuration de la zone de résolution inverse DNS pour le site d'Appoigny (avec SOA) (3 pts) :

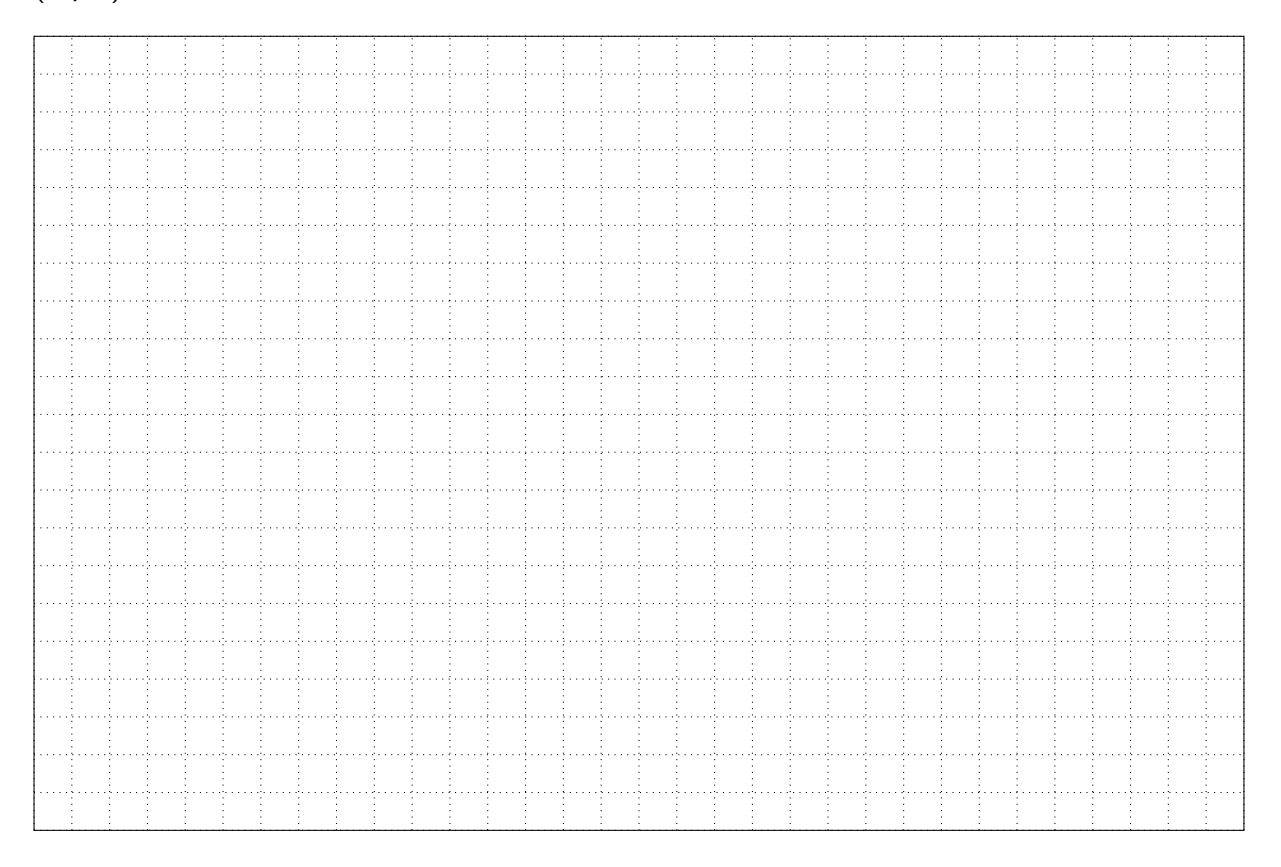

3. Quelle commande exécuter sur Debian pour vérifier l'enregistrement de magne-cycles.fr ? (1 pt) :

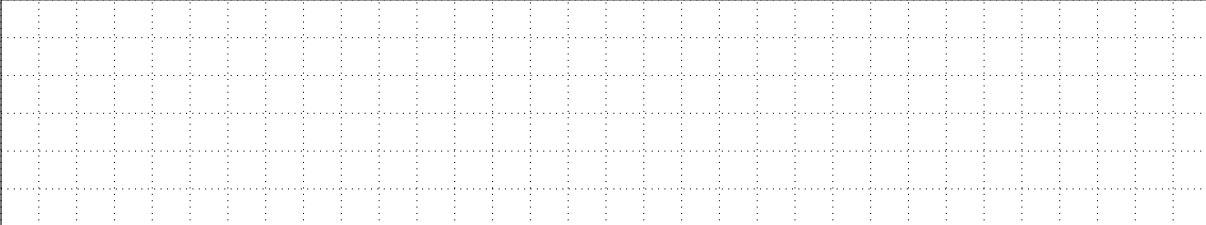

4. Un serveur SMTP de secours mta2.magne-cycles.fr est prévu à Gurgy à l'adresse IP 10.96.7.12 Écrivez le(s) enregistrement(s) à ajouter à la configuration DNS ? (1 pt) :

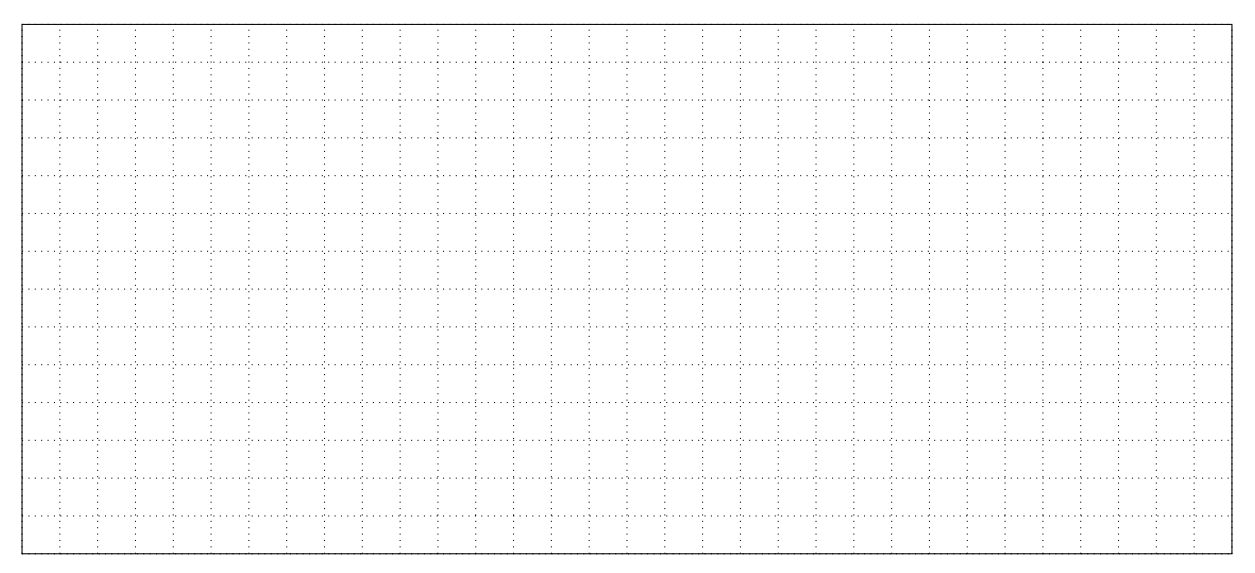

5. Vous souhaitez permettre les requêtes DNS entre les différents sites, quel port sur les pare-feux allez-vous ouvrir ? (1 pt) :

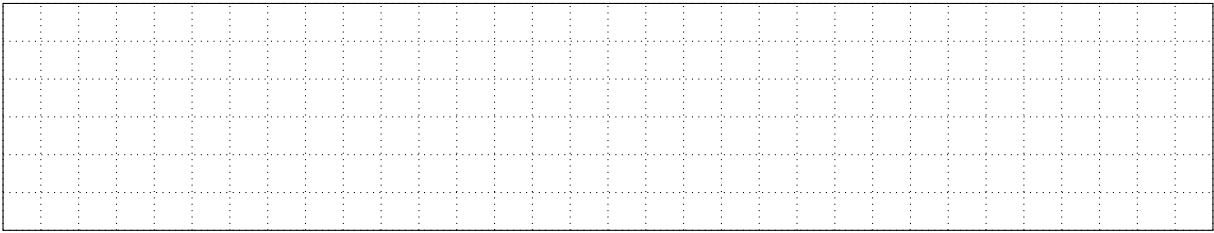

6. Quel enregistrement permet de trouver le nom de domaine associé à une adresse IP ? Pour l'adresse IPv4 10.96.7.9, donner l'enregistrement DNS complet qui sera retourné (1 pt) :

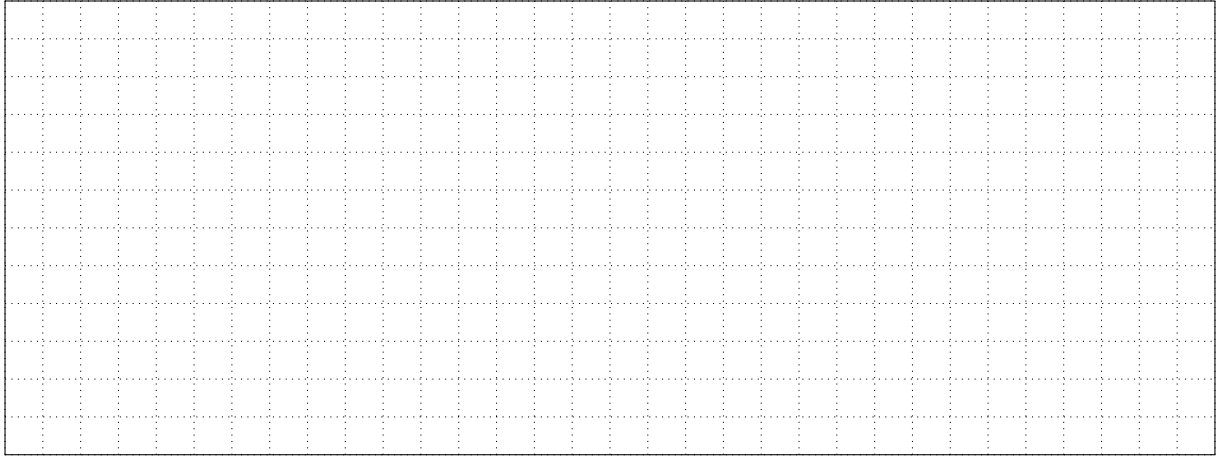

## **2 Le serveur de messagerie**

1. Votre fournisseur d'accès Internet (FAI) ne permet pas la configuration du reverse DNS pour votre IP publique. Ainsi, plusieurs serveurs de messagerie considèrent les messages émis depuis votre infrastructure comme indésirables. Comment résoudre le problème ? Justifiez (1 pt) :

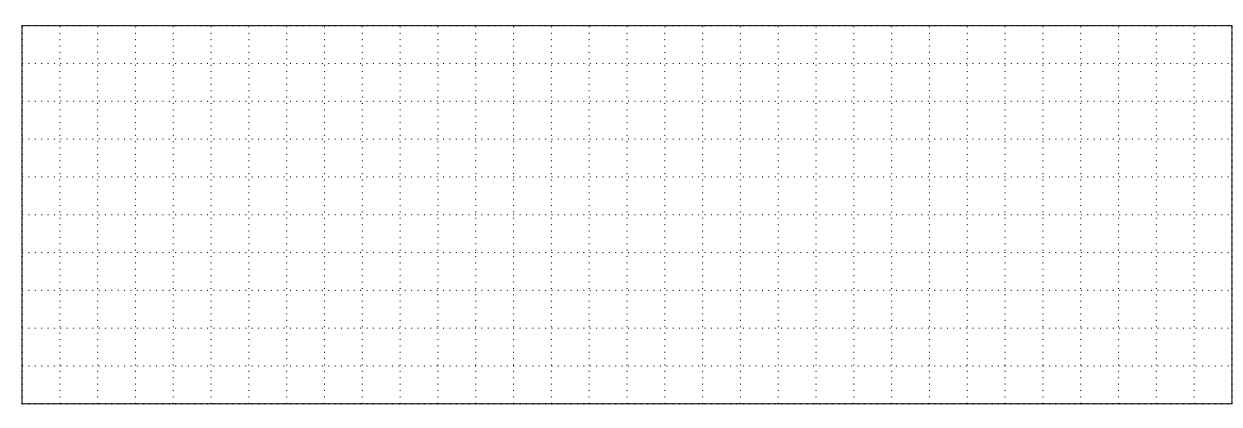

2. Pour des raisons de sécurité, on limite l'envoi de messages depuis les serveurs mta.magne-cycles.fr et depot.magne-cycles.fr. Comment répondre à cette contrainte ? Détaillez les opérations à réaliser et détaillez la configuration à modifier (1 pt) :

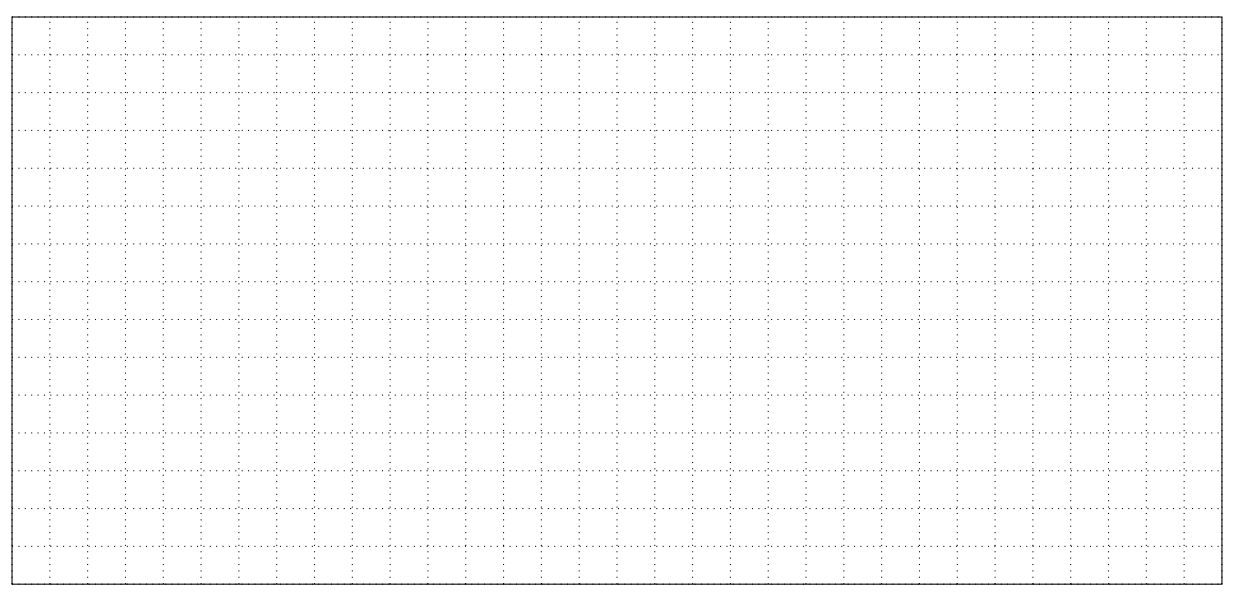

3. Les utilisateurs souhaitent consulter leurs messages à la fois sur leur ordinateur et leur téléphone portable. Quelle solution mettez-vous en œuvre ? Avec quel port ? Justifiez (1 pt) :

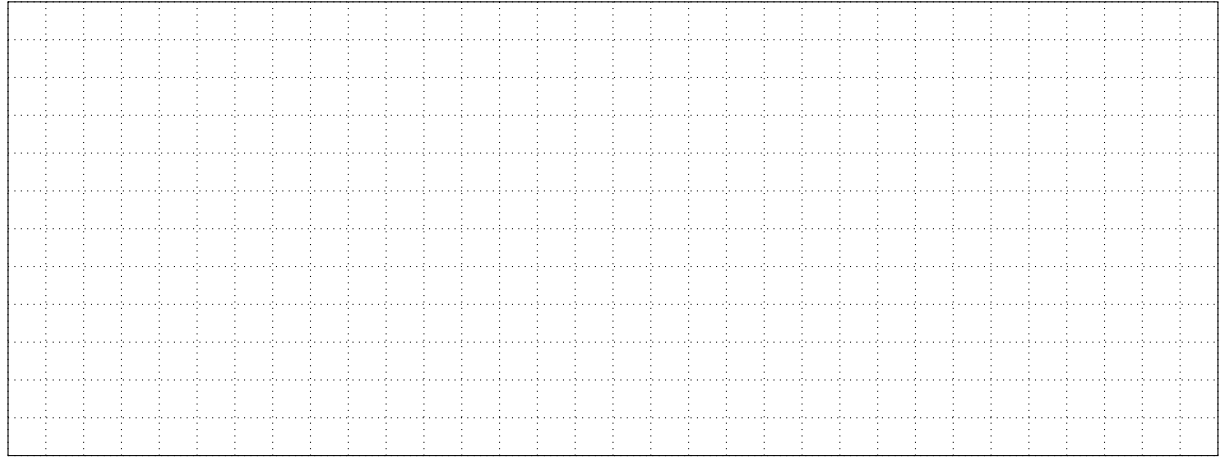

4. Vous recevez beaucoup de messages indésirables sur votre serveur. Comment empêcher cela ? Détaillez les opérations à réaliser (1 pt) :

5. Lors de l'installation du serveur, vous exécutez la commande suivante. Interprétez le résultat et indiquer quel fichier vérifier (2 pts) :

```
# postmap -q mathilde.dupuy@magne-cycles.fr ldap:/etc/postfix/
   ldap_virtual_mailbox_maps.cf
postmap: warning: dict_Idap_connect: Unable to bind to server Idap
   \frac{1}{2} / / 10.96.7.4 with dn cn=lecteur, dc=magne-cycles, dc= fr : 49 ( Invalid
   c r e d e n t i a l s )
postmap: fatal: table ldap:/etc/postfix/ldap_virtual_mailbox_maps.cf:
   query error: Success
```
6. Le service comptabilité souhaite envoyer des informations confidentielles à l'administration fiscale. Qu'est-ce que vous suggérez pour sécuriser cet échange ? Justifier (1 pt) :

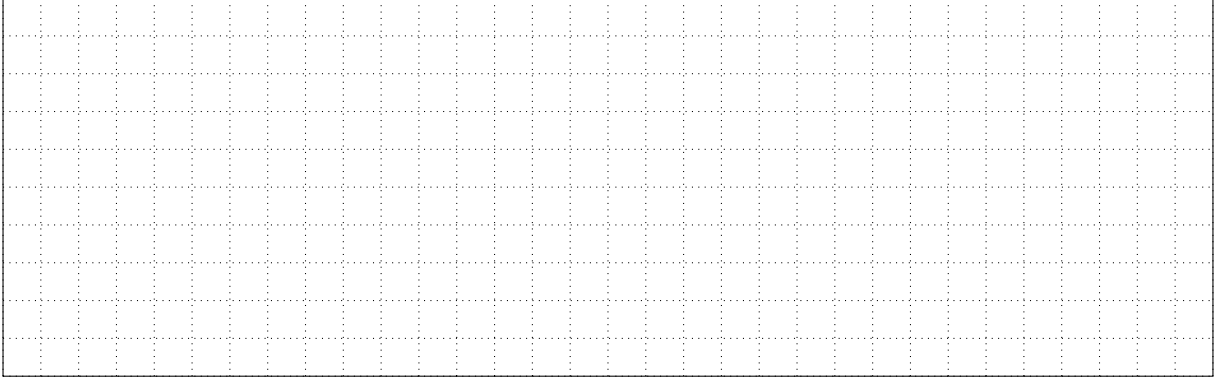

<span id="page-5-0"></span>7. Vous recevez une alerte de supervision indiquant que la partition dédiée aux mails est pleine. Vous décidez de limiter la taille allouée par utilisateur à 2 Go. Quelle solution mettre en place ? Détaillez les opérations à réaliser et détaillez la configuration à modifier (1 pt) :

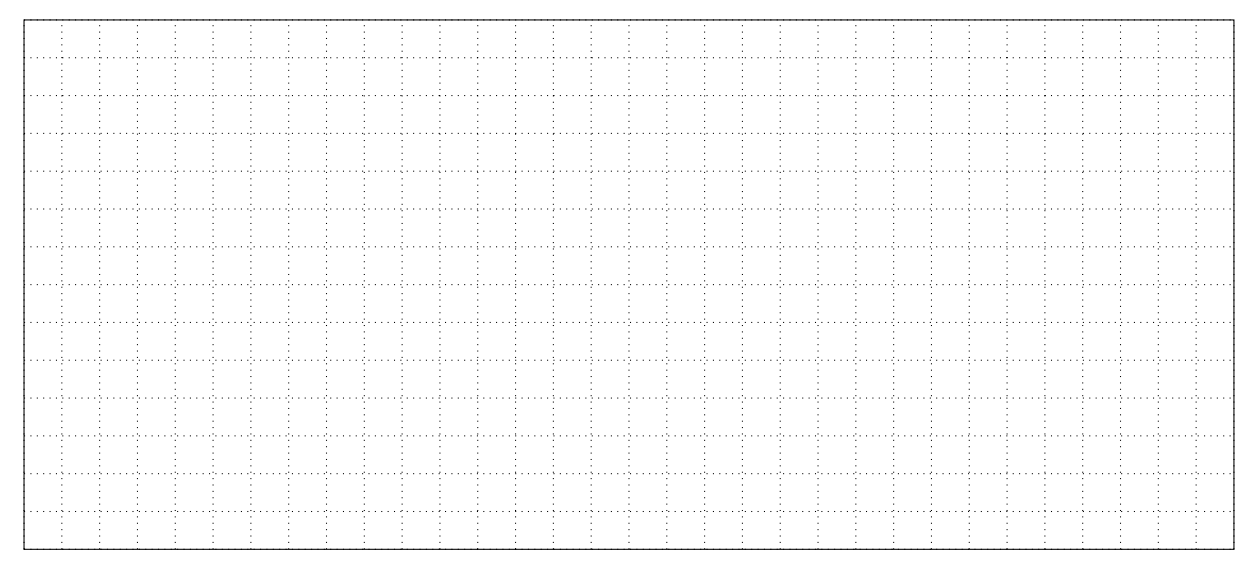

8. Un client vous informe que le message reçu de la part du service des commandes est "bizarre". En le comparant avec celui envoyé par vos services, vous constatez qu'il a été modifié lors de son transfert entre votre serveur SMTP et celui de votre destinataire. Quelle solution mettre en place ? Détaillez les opérations à réaliser sur vos serveurs (1 pt) :

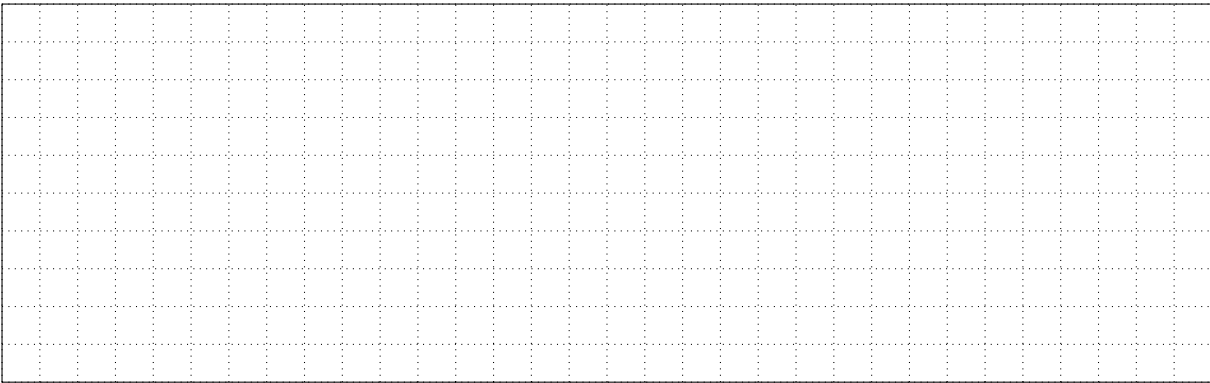

9. La société souhaite envoyer le nouveau catalogue de meubles en PDF à ses clients. Quelles sont les conditions juridiques à remplir avant son envoi ? Comment renseigner les champs destinataires ? Que faire pour limiter l'impact sur le stockage lors de l'envoi de ce catalogue (1 pt) ?

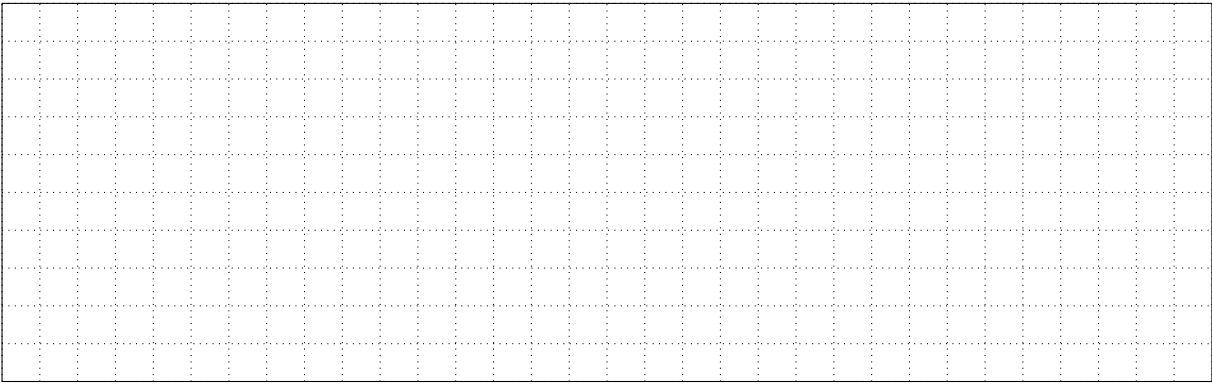